The 5300 program file includes a subfolder. To ensure the subfolder is created when you unzip the file on your computer's hard drive. Check the "Use folder names" option as noted below.

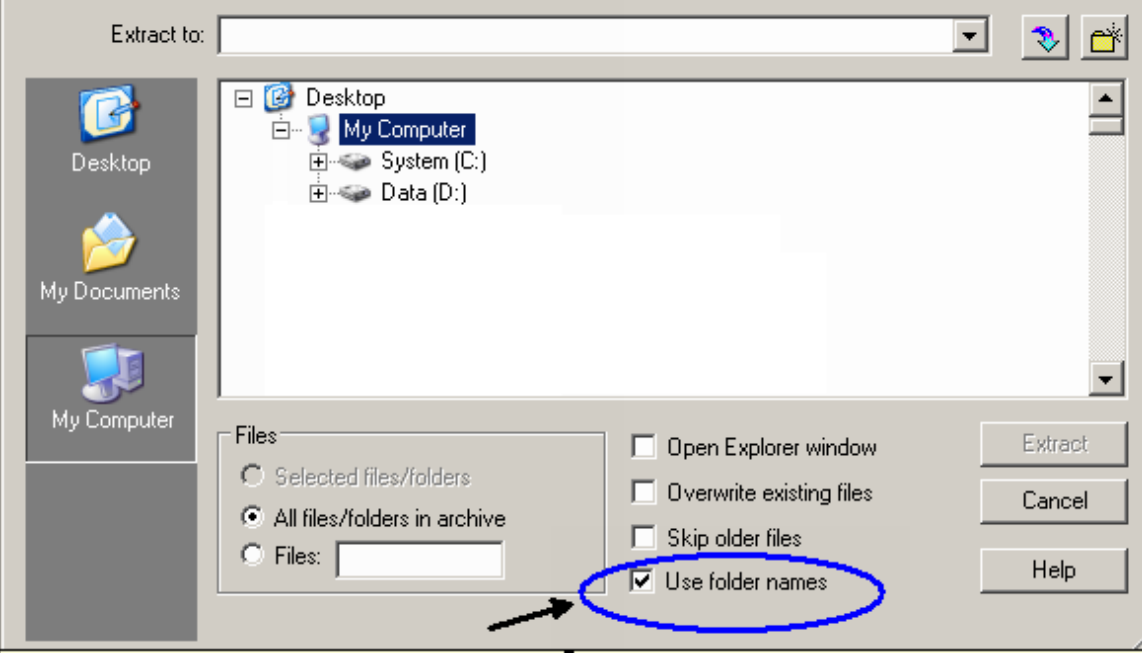